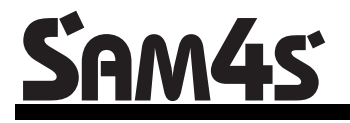

*ER-260/265 Electronic Cash Register AU* 

# **Operator's and Programming Manual**

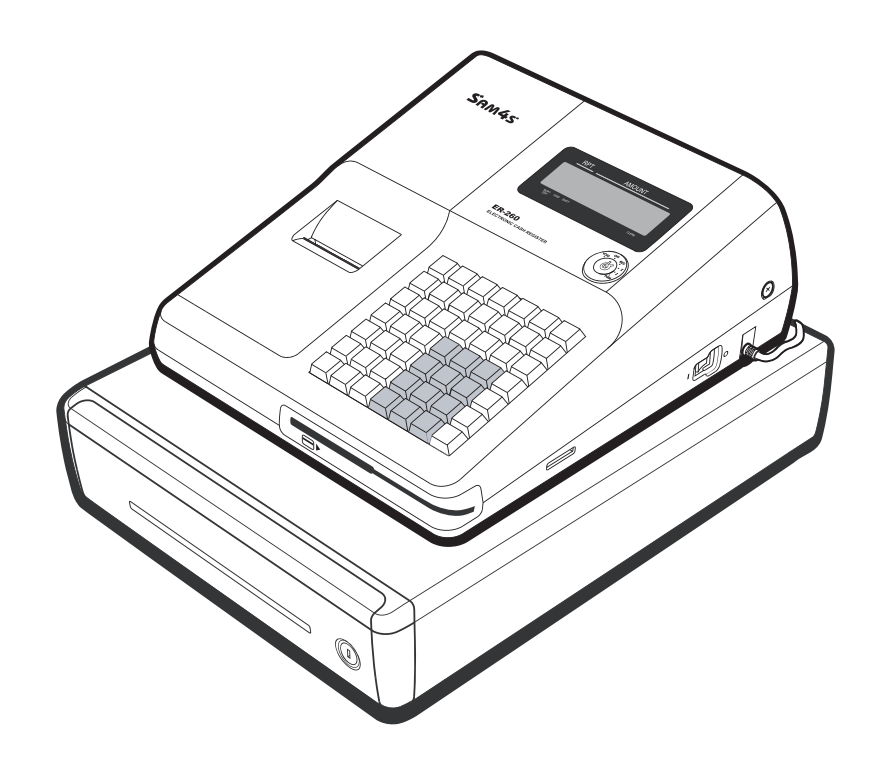

All specifications are subject to change without notice.

JK68-60980A Rev. 3.03 (Nov 09) From ER260/265 v01.000 Up to ER260/265 v01.014A

## **Contents**

### **Getting Started**

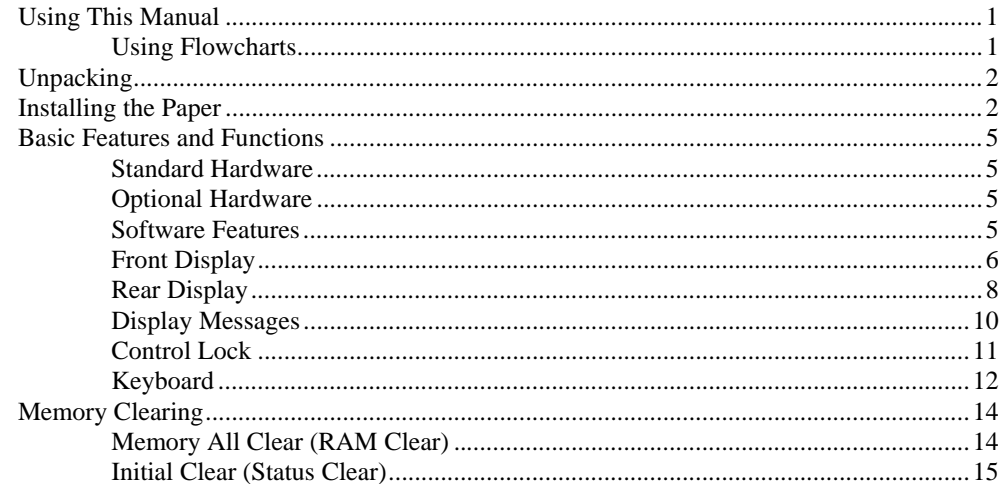

### **Operating Instructions**

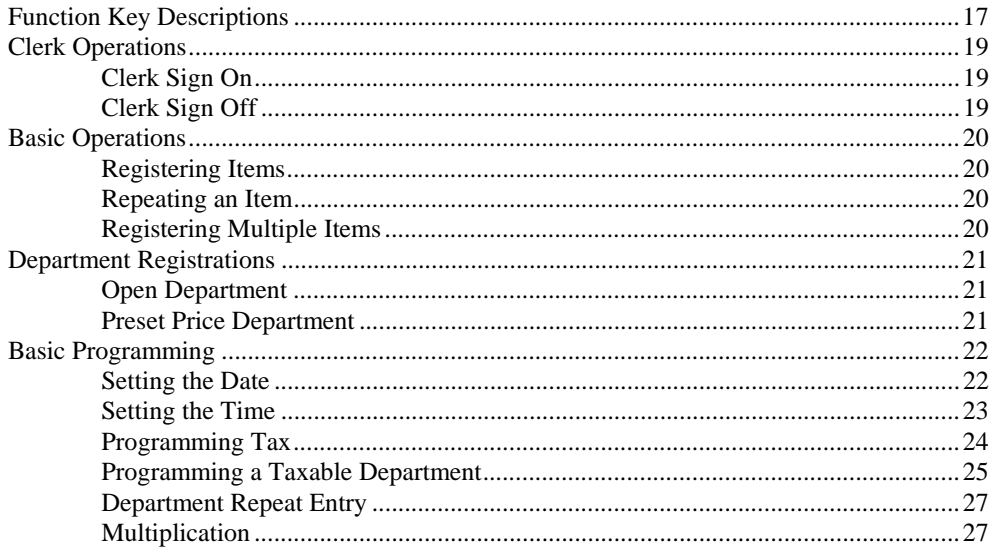

 $\mathbf{1}$ 

 $17$ 

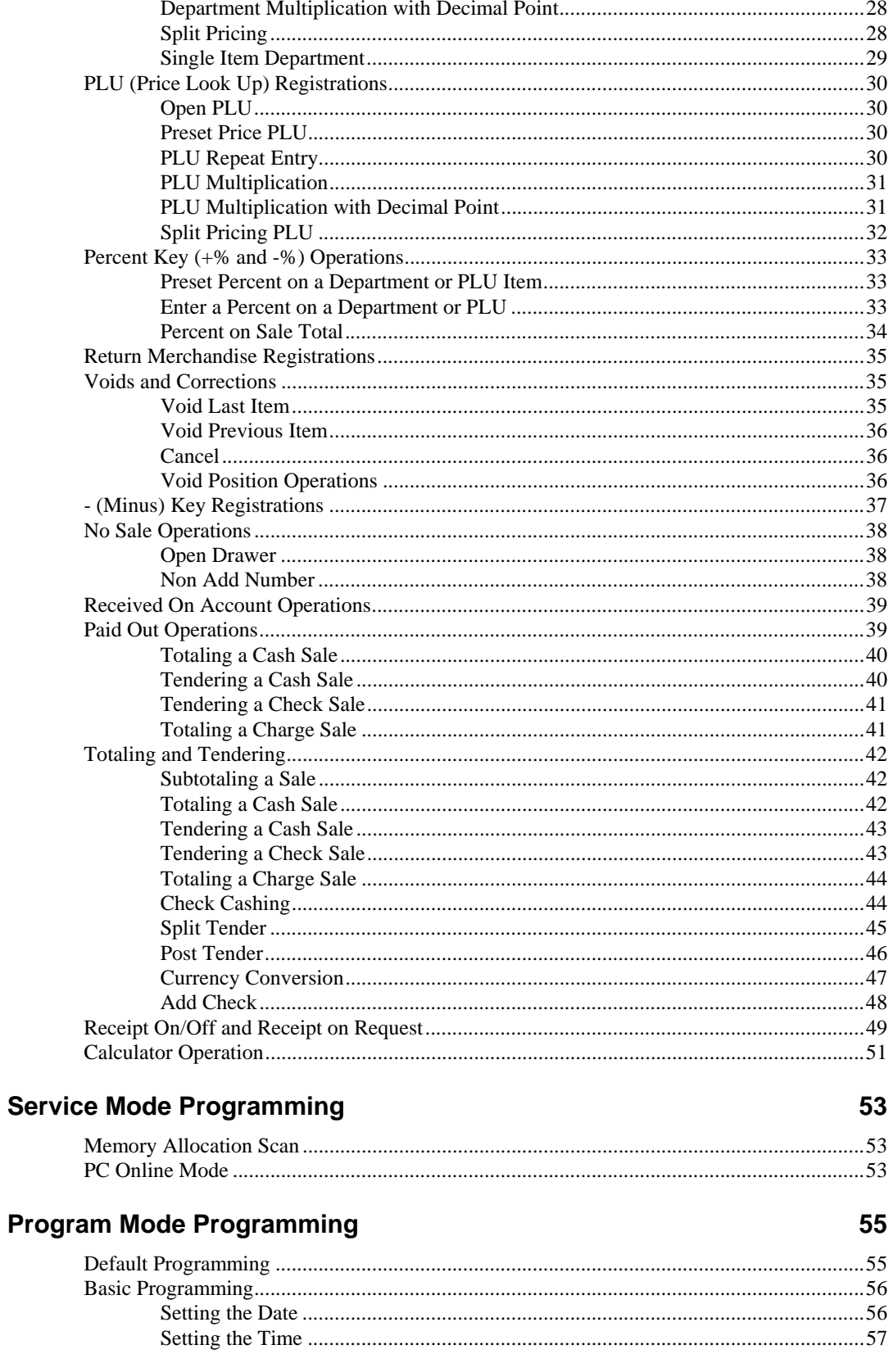

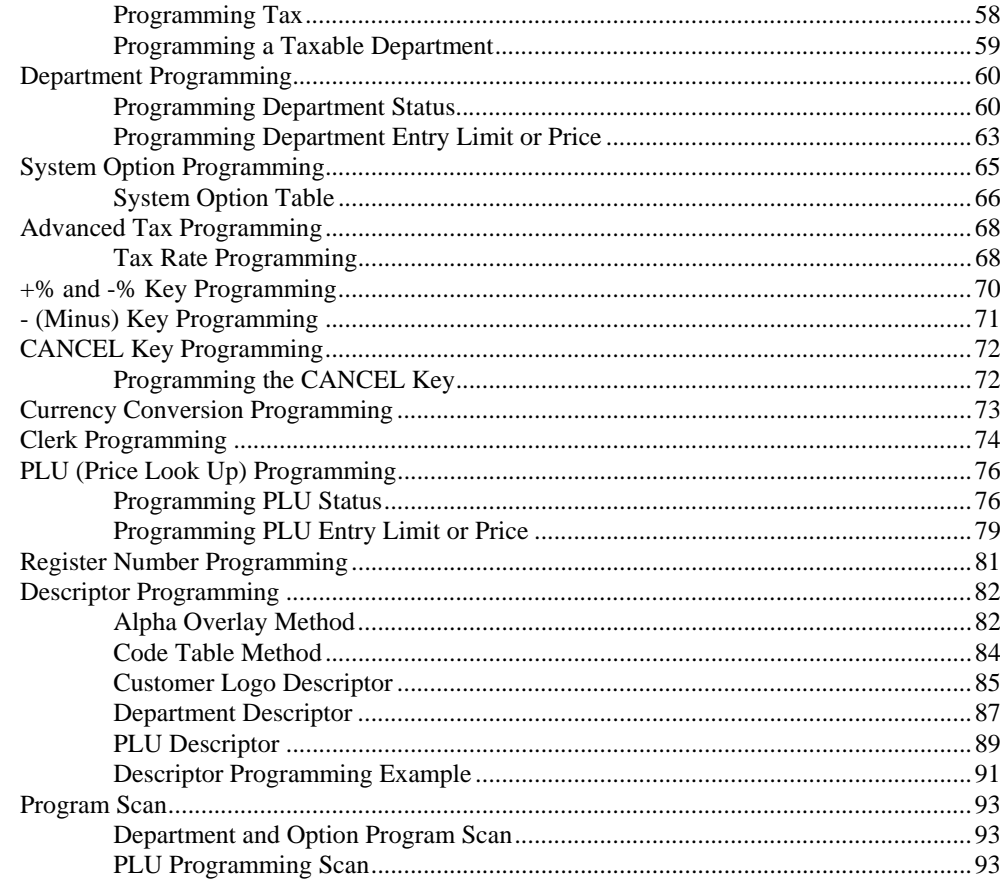

#### X/Z Mode Reporting

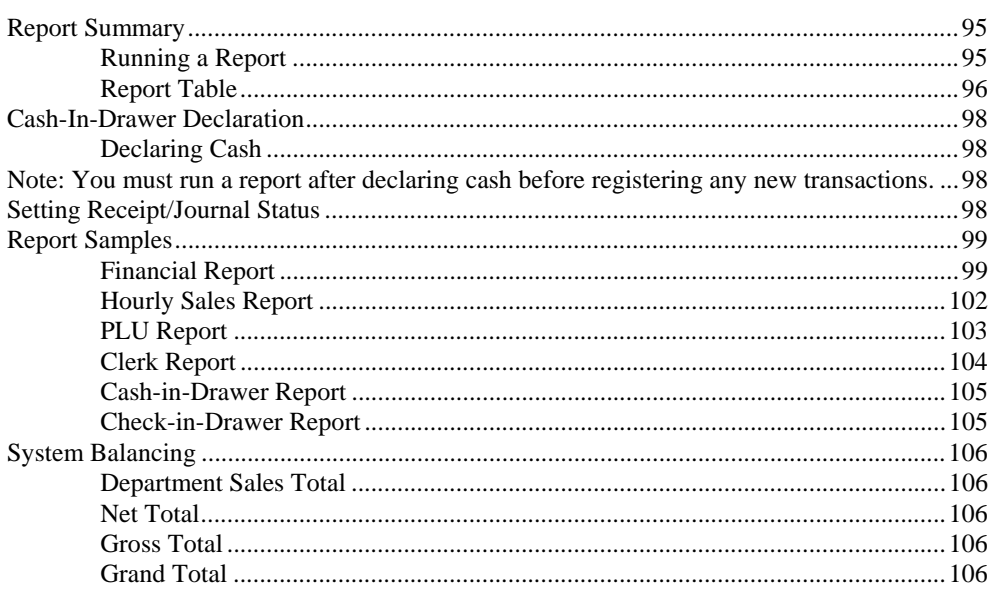

95

This is a "Table of Contents preview" for quality assurance

The full manual can be found at<http://the-checkout-tech.com/estore/catalog/>

We also offer free downloads, a free keyboard layout designer, cable diagrams, free help and support.

*[http://the-checkout-tech.com](http://the-checkout-tech.com/) : the biggest supplier of cash register and scale manuals on the net*